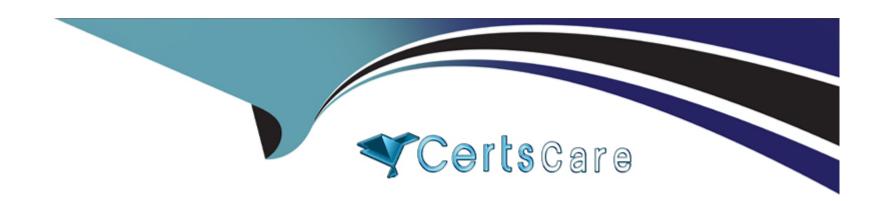

# Free Questions for 6211 by certscare

Shared by Bishop on 15-04-2024

For More Free Questions and Preparation Resources

**Check the Links on Last Page** 

# **Question 1**

**Question Type:** MultipleChoice

What is required when configuring an Email skillset in the Contact Center Multimedia Administration Tool?

### **Options:**

- A- the assignment of a route point for each email skillset
- B- the assignment of a script for each email skillset
- C- the assignment of a vector for each email skillset
- D- the assignment of an open queue for each email skillset

#### **Answer:**

Α

# **Question 2**

**Question Type:** MultipleChoice

When analyzing life cycle of a Web Chat contact in Avaya Aura Contact Center:

Step 1 states the Contact Center Multimedia receives contacts from the External Web server through the Contact Center Multimedia Web services,

Step 2 states that the Web services provide a Java API that enables contacts to be written into the Contact Center Multimedia database, retrieved from the database, and have their status queried.

What is Step 3 in the life cycle of a Web Chat contact in Avaya Aura Contact Center?

### **Options:**

- A- Customized Web pages, displays to the customer.
- **B-** A set of sample pages is distributed with Contact Center Multimedia to provide Java Server Pages (JSP) script examples of how a Web server can access the Web services.
- C- Customized Web pages, with customized look and feel, and business logic must be created by the customer.
- **D-** The External Web server determines the skillset and priority assigned to the contact.

#### **Answer:**

В

## **Question 3**

#### **Question Type:** MultipleChoice

When analyzing life cycle of an outbound contact in Avaya Aura Contact Center:

Step 1 shows outbound campaigns are created in the OCMT and loaded into the CCMM database

Step 2 states that each call in the outbound campaign triggers a 'contact arrived' message.

What is Step 3 in the life cycle of an outbound contact in Avaya Aura Contact Center?

### **Options:**

- A- Customer details are retrieved for the agent using Web services.
- B- The newly-arrived contact is created and directed to an application using the Open Queue.
- **C-** The contact is presented to the agent using the Avaya Agent Desktop.
- D- The Contact Center application (scripting) determines how to route the contact, or in this case, present to which agent.

#### **Answer:**

В

# **Question 4**

**Question Type:** MultipleChoice

Which service contains the Inbound Message Handler (IMH) component?

### **Options:**

- A- Contact Center Multimedia (CCMM) License Service
- B- Contact Center Multimedia (CCMM) Campaign Scheduler Service
- C- Contact Center Multimedia (CCMM) E-mail Manager Service
- D- Contact Center Multimedia (CCMM) Starter Service

#### **Answer:**

С

# **Question 5**

**Question Type:** MultipleChoice

A Contact Center Supervisor is creating an outbound campaign. Where is the outbound campaign loaded?

### **Options:**

A- It is loaded on external database.

B- It is loaded on the Communication Control Toolkit (CCT) database where it creates contacts and presents them to CCMS via Open Queue.

C- It is loaded on the Contact Center Manager Server (CCMS) database where it creates contacts and presents them to the CCMS via Open Queue.

D- It is loaded on the Contact Center Multimedia (CCMM) server database where it creates contacts and presents them to CCMS via Open Queue.

#### **Answer:**

D

# **Question 6**

**Question Type:** MultipleChoice

Which Avaya Aura Contact Center component manages all media processing for the contact center including playing messages and collecting DTMF digits?

### **Options:**

- A- Avaya Aura Media Server (AAMS)
- B- Contact Center Manager Server (CCMS)
- C- SIP
- D- Communication Control Toolkit (CCT)

### **Answer:**

Α

## **To Get Premium Files for 6211 Visit**

https://www.p2pexams.com/products/6211

## **For More Free Questions Visit**

https://www.p2pexams.com/avaya/pdf/6211

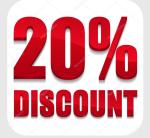